## **Descriptive Drawing**

- Pick a programing language from the list below. You are going to draw a descriptive picture that describes elements of the language.
- The purpose of this activity is to help you remember important information about the language and understand its process.
	- **C#**
	- **C++**
	- **Java**
	- **Java Applets**

# **Programming Languages**

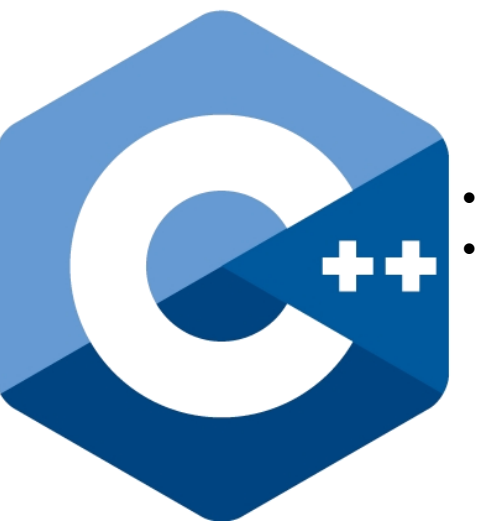

### Programming Languages cause events to happen

- C creates operating systems and applications
	- **C++** is a superset of C responsible for creating larger applications
		- Java is used to distribute objects over a network
			- (\*Cross-Platform functional)
			- Server Side user doesn't see
			- Client Side user sees a Java Applet
			- (Animates Pages, Adds Functionality, Access To Multimedia)

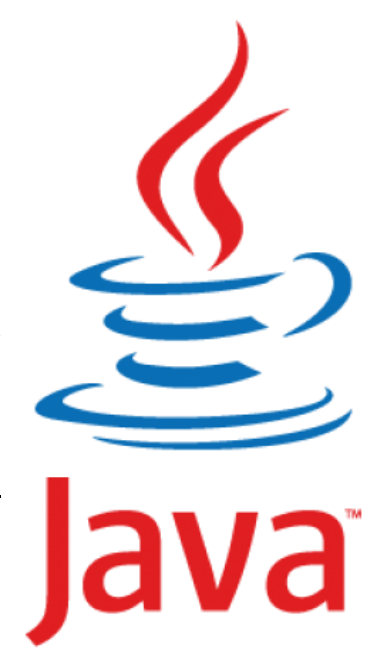

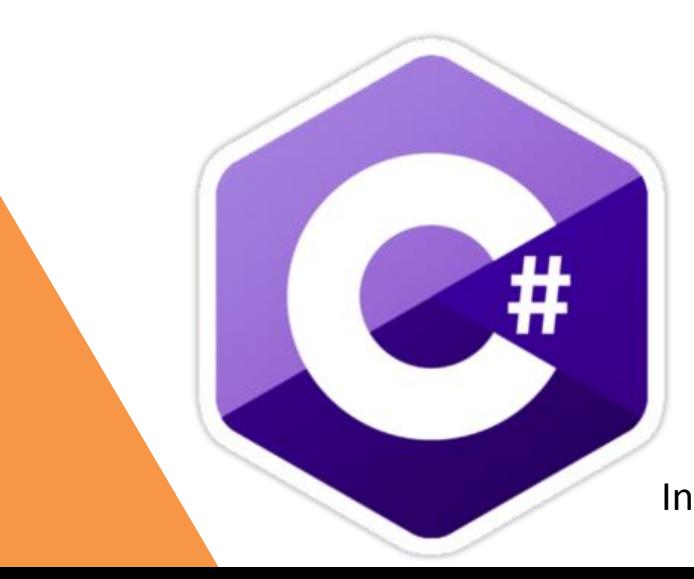

- $# =$ Sharp
- Created by Microsoft
- Performs the same tasks as C++ and Java

\*All are object-oriented - Individual objects on page perform separate functions

1st scripting language used for online content

Steps: - Retrieves The Page - Interprets The Script - Performs The Functions

- JavaScript *vs.* Jscript (?)
- - Firefox / Internet Explorer

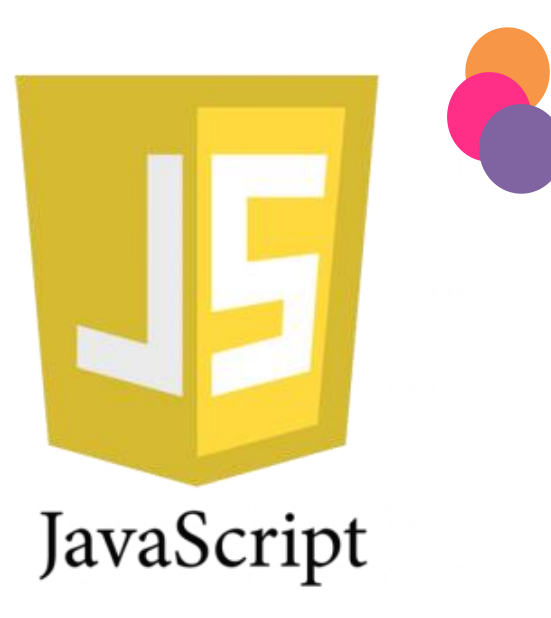

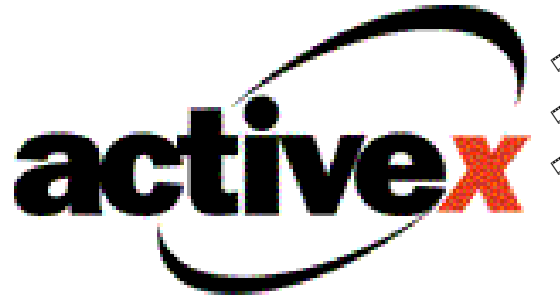

- Created by Microsoft Internet Explorer
- Response to Java Applets

 Web pages include animation, audio and video

- Scripting Languages are used within programming languages to react to events:
	- Page loading/unloading
	- Scrolling
	- Mouse-click
	- Typing

# **Descriptive Drawing Example**

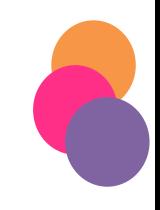

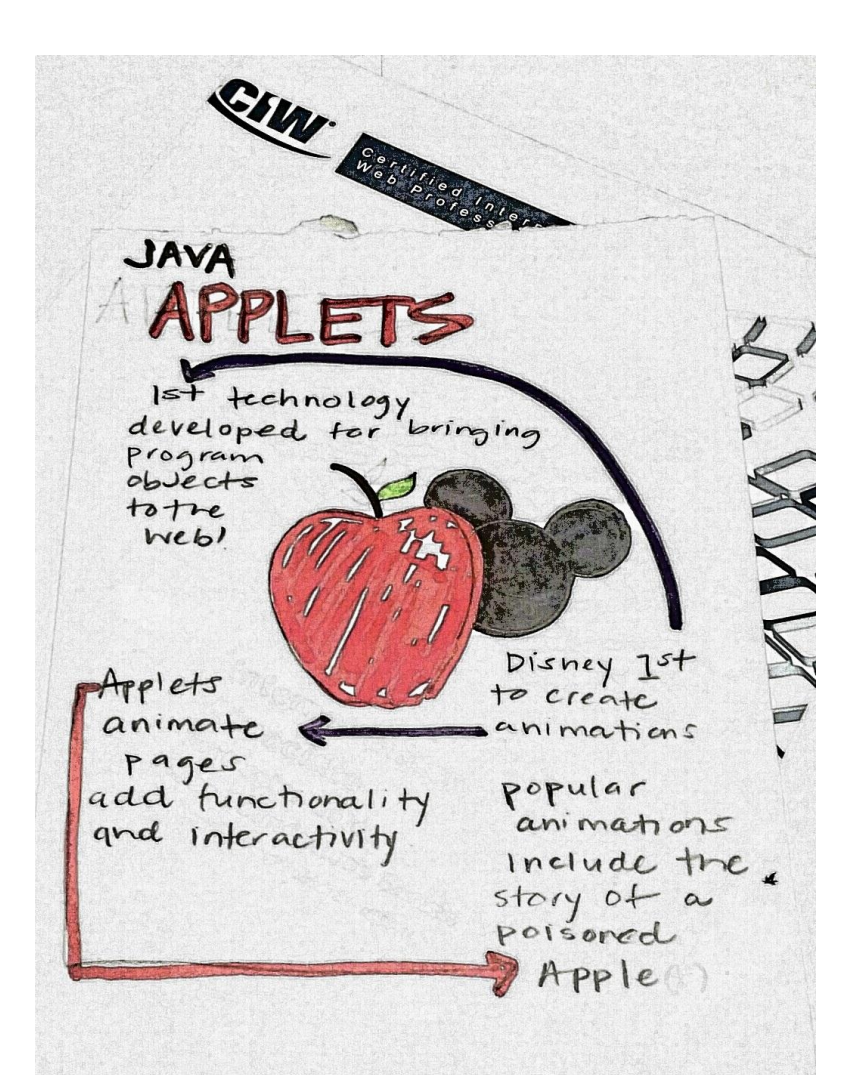

# **Descriptive Drawing Example**

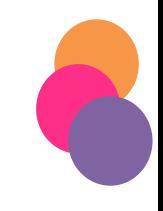

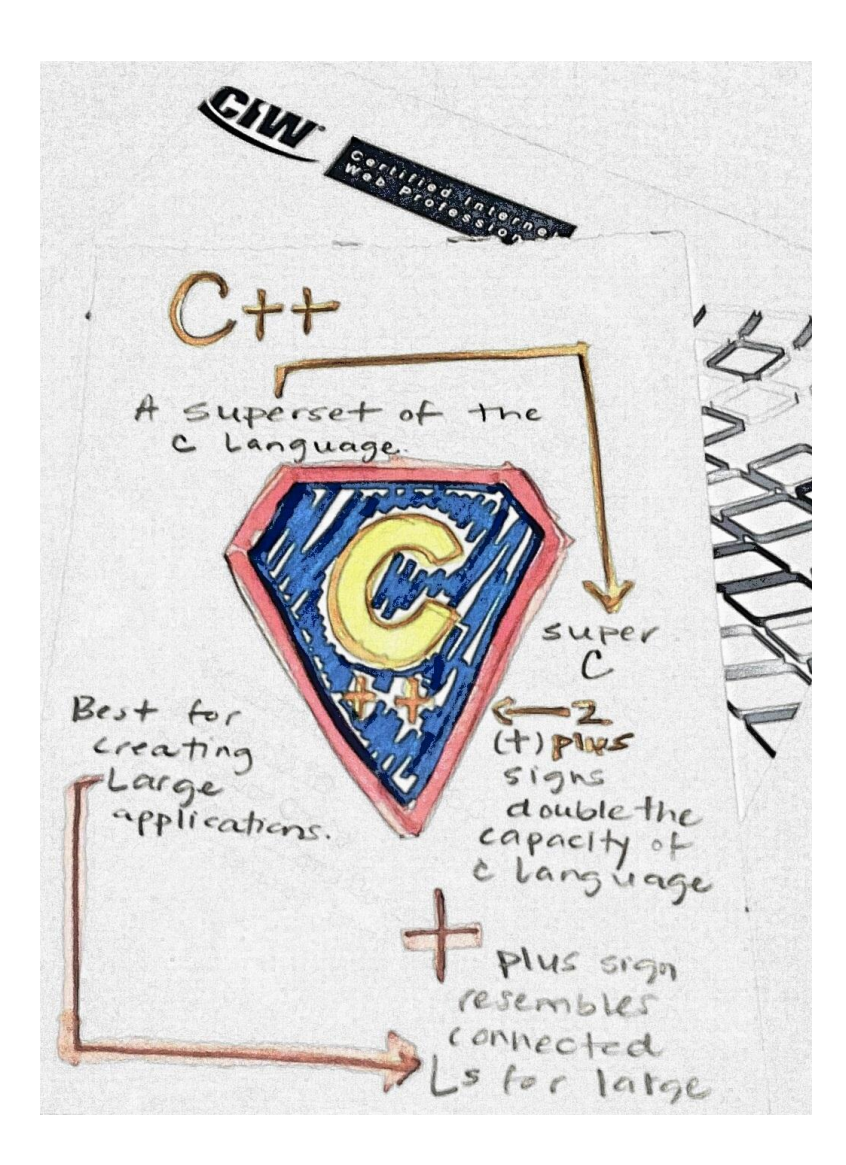

# **Descriptive Drawing Example**

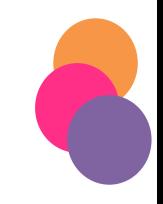

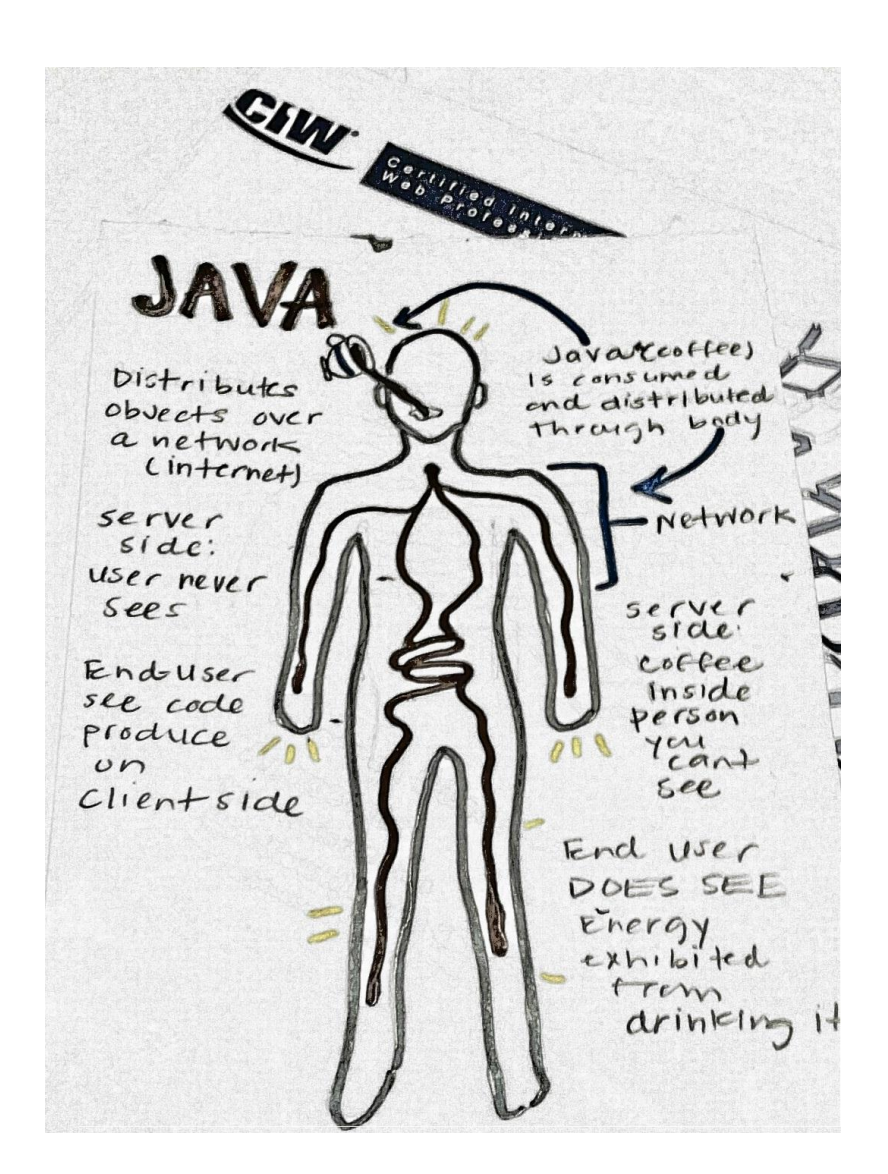